# **Web 2.0 Εφαρμογές για την εργασία**

#### Google Drive - [Χώρος Αποθήκευσης, Διαμοιρασμού και Συνεργασίας σε Έγγραφα,](https://drive.google.com/)  [Παρουσιάσεις, Υπολογιστικά Φύλλα, Φόρμες ή Σχέδια](https://drive.google.com/)

Εντάξει, από τον μεγάλο τίτλο καταλάβετε... μπορείτε να κάνετε πραγματικά πολλά με αυτό το εργαλείο. Η ναυαρχίδα του διαδικτύου Google δημιουργεί και τη ναυαρχίδα των εφαρμογών Web 2.0 όσον αφορά τη συνεργασία και το διαμοιρασμό.

Εκ πρώτης όψεως θα αντιληφθείτε ότι σας παρέχει 15GB για να τα γεμίσετε με οποιαδήποτε αρχεία σας και να τα έχετε διαθέσιμα από οπουδήποτε υπάρχει διαδίκτυο. Εντυπωσιακό αλλά αν ήταν μόνο αυτό θα ήταν μια απλή εφαρμογή αποθήκευσης αρχείων. Mε το [Google Drive](https://drive.google.com/) μπορούμε να φτιάξουμε έγγραφα, παρουσιάσεις, υπολογιστικά φύλλα, φόρμες ή σχέδια ομαδικά, συνεργαζόμενοι μεταξύ τους, σε πραγματικό χρόνο και αυτά να είναι διαθέσιμα πάντα στο διαδίκτυο. Σκεφτείτε έναν συνδυασμό της εφαρμογής που αναφέραμε παραπάνω με μια σουίτα εφαρμογών γραφείου. Πολύ χρήσιμη είναι και η δημιουργία φορμών μέσω της οποίας οι μαθητές σας μπορούν να φτιάξουν ερωτηματολόγια που θα συμπληρωθούν ηλεκτρονικά από άλλους και να μαζέψουν τις απαντήσεις εύκολα και απλά σε ένα υπολογιστικό φύλλο (τέρμα οι εκτυπώσεις).

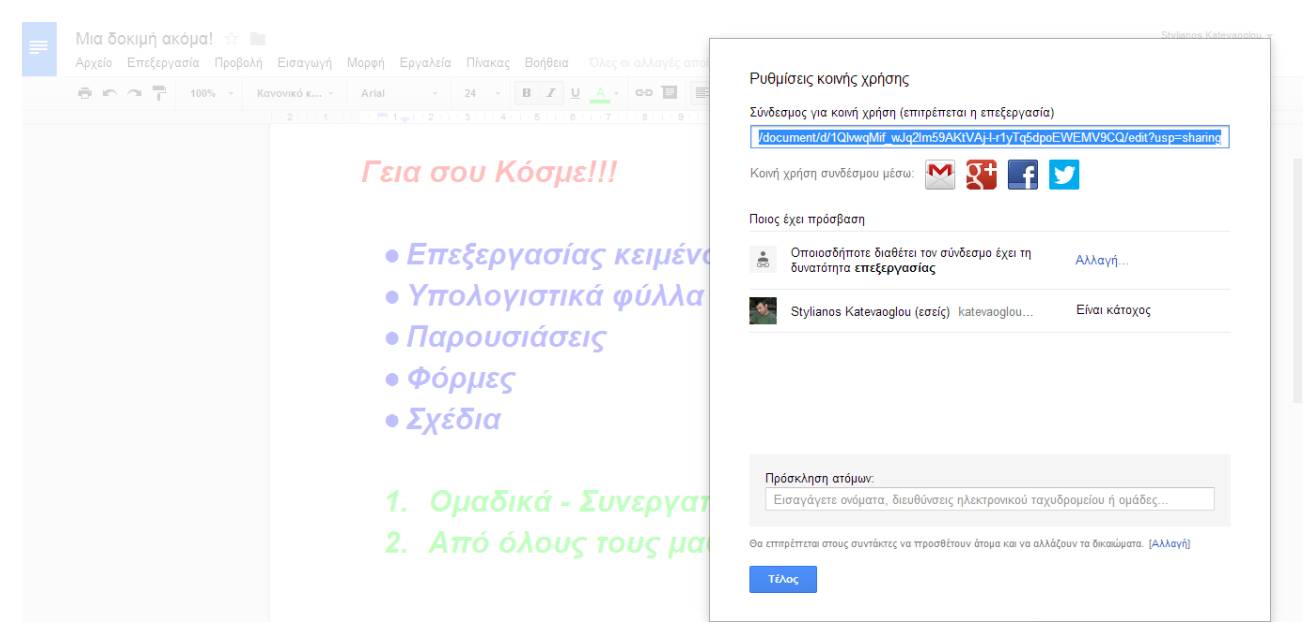

#### Prezi - [Ομαδική Δημιουργία Χωρικών Παρουσιάσεων](http://prezi.com/)

Στο [prezi](http://prezi.com/) διατείνονται ότι οι ιδέες είναι αυτό που μετράει. Και δεν έχουν άδικο. Όταν φτιάχνεις μια παρουσίαση αυτό που μετράει είναι να έχεις πραγματικά κάτι να πεις. Να είσαι παθιασμένος με αυτό και να θέλεις πραγματικά να το πεις. Τα διάφορα εφέ με τα χοροπηδηχτά γράμματα ή τις παρδαλές διαφάνειες μόνο προβλήματα δημιουργούν και αποσπούν τους δημιουργούς παρουσιάσεων από αυτό που πραγματικά θέλουν να πουν. Από την άλλη μερικά προγράμματα δημιουργίας παρουσιάσεων (βλέπε powerpoint) σπρώχνουν τον χρήστη προς τη δημιουργία

βαρετών παρουσιάσεων με ατέλειωτο αριθμό διαφανειών που διαδέχονται η μία την άλλη με αποτέλεσμα ο [θάνατος από powerpoint](http://www.youtube.com/watch?v=KbSPPFYxx3o) να αποτελεί ραγδαία ανερχόμενη αιτία θανάτου στον προηγμένο κόσμο.

Ποια είναι τελικά η ιδέα; Από όλα τα εφέ ας κρατήσουμε μόνο αυτά που έχουν νόημα: το zoom in και zoom out (αλλαγή εστίασης) και το pan (μετακίνηση οπτικής γωνίας). Οι παρουσιάσεις που μπορείτε να φτιάξετε στο [prezi](http://prezi.com/) δεν είναι απλές διαφάνειες που διαδέχονται η μία την άλλη. Σας παρέχεται ένας καμβάς πάνω στον οποίο τοποθετείτε όλα τα αντικείμενά σας: κείμενο, εικόνες, ήχους, βίντεο, σχήματα κ.λ.π. Ομαδοποιείτε τα στοιχεία που θέλετε και καθορίζετε ένα μονοπάτι που αντιστοιχεί στην σειρά με την οποία θέλετε τα αντικείμενα να εμφανιστούν στην παρουσίαση. Το μονοπάτι πέρα από μετατόπιση στους δύο άξονες επιτρέπει και εστίαση ή απομάκρυνση. Φυσικά ο ενδιαφερόμενος που θα παρακολουθήσει την παρουσίαση είναι ελεύθερος να κινηθεί στο χώρο τον αντικειμένων σας όπως επιθυμεί χωρίς να πρέπει υποχρεωτικά να ακολουθεί το μονοπάτι που έχετε ορίσει εσείς. "Ε, και;" θα αναρωτηθείτε. Το βασικό πλεονέκτημα είναι ότι αυτός ο τρόπος παρουσίασης σας ωθεί ως δημιουργούς να εστιάσετε στον τρόπο που σχετίζονται τα διάφορα αντικείμενα της παρουσίασης μεταξύ τους: το πως το ένα μπορεί να περιλαμβάνεται σε κάποιο άλλο ή το πως το ένα "στέκεται" δίπλα στο άλλο. Να επικεντρωθείτε δηλαδή στη χωρική συσχέτιση αυτών που παρουσιάζετε. Σε αυτά που πραγματικά έχουν νόημα και όχι στα εφέ και έτσι να φτιάξετε πραγματικά αξιομνημόνευτες παρουσιάσεις. Τα λόγια μάλλον δεν αποδίδουν το τι μπορείτε να κάνετε εσείς και οι μαθητές σας οπότε δοκιμάστε το.

Δεν είναι μόνο αυτό όμως. Οι παρουσιάσεις που θα φτιάξουν οι μαθητές σας θα ζουν στο διαδίκτυο. Μπορούν να συνεργαστούν μεταξύ τους και να φτιάξουν παρουσιάσεις ομαδικά και έπειτα να τις μοιραστούν στο facebook ή αλλού ή να τις ενσωματώσουν σε κάποια ιστοσελίδα. Παρέχεται επίσης η δυνατότητα να κατεβάσετε τις παρουσιάσεις σε μορφή βίντεο ή σε μορφή αρχείου pdf. Στο prezi γνωρίζουν ότι η πλατφόρμα τους θα μπορούσε να είναι ένα εκπαιδευτικό εργαλείο. Έτσι, η γενική δωρεάν έκδοση σας δίνει 100MB αποθηκευτικό χώρο αλλά αν διαθέτετε email από εκπαιδευτικό οργανισμό (π.χ. από το Πανελλήνιο Σχολικό Δίκτυο - @sch.gr) ο διαθέσιμος χώρος ανεβαίνει στα 500MB και μπορείτε να έχετε και ιδιωτικές παρουσιάσεις. Με κάτι λιγότερο από 5 δολάρια τον μήνα θα έχετε τα 2 ατελείωτα GB για prezis.

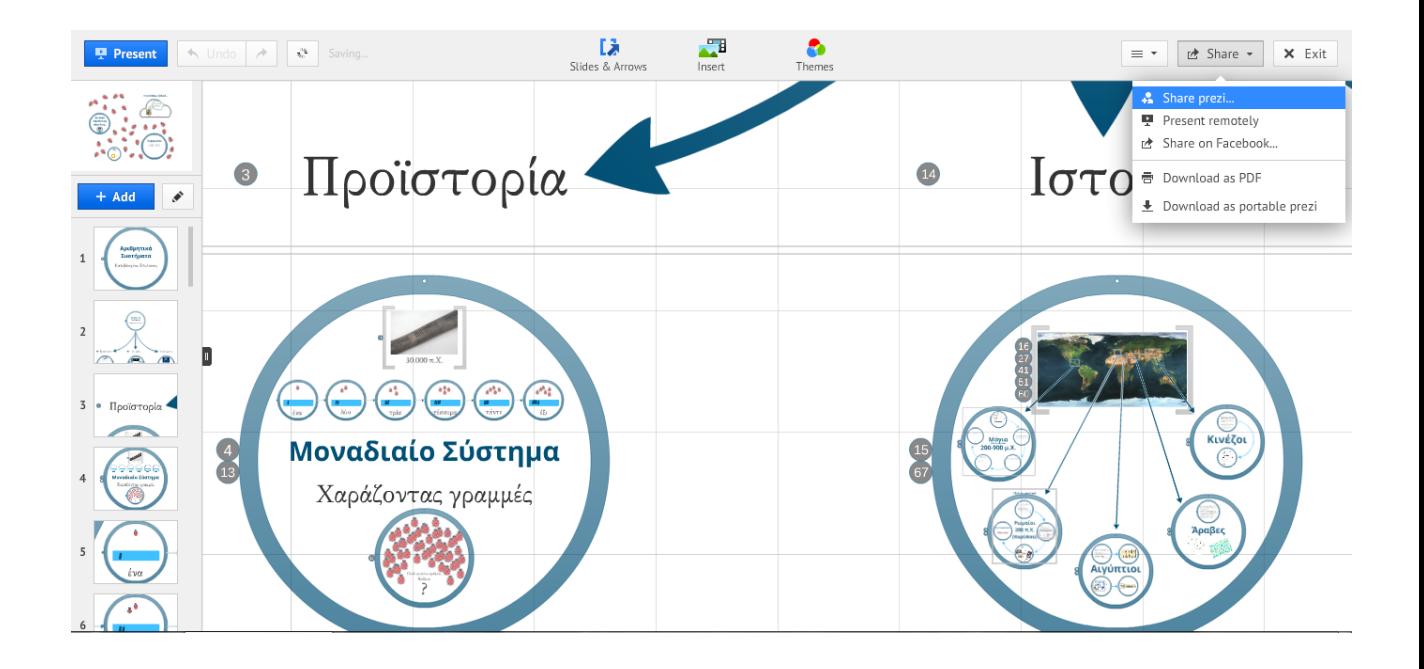

# PowToon - [Δημιουργία Κινούμενων Παρουσιάσεων -](http://www.powtoon.com/) Βίντεο

ιστοσελίδα.

Συνδυάζουμε μια δόση powerpoint, μια δόση από καρτούν και μια δόση από Web 2.0 εφαρμογές και έτοιμο το μείγμα. Αυτό που παίρνουμε είναι το [PowToon.](http://www.powtoon.com/) Μια Web 2.0 εφαρμογή για τη δημιουργία κινούμενων παρουσιάσεων (animated presentations) ή να το πούμε καλύτερα για τη δημιουργία βίντεο που παρουσιάζουν ένα θέμα. Ή ακόμη πιο καλά χρησιμοποιώντας έναν νεολογισμό: βιντεοπαρουσιάσεων.

Οι μαθητές σας μπορούν με αυτό το εργαλείο να δημιουργήσουν εντυπωσιακά βίντεο χωρίς να δυσκολευτούν πολύ. Η λογική είναι ότι ξεκινάς με ένα έτοιμο καλοσχεδιασμένο πρότυπο και πάνω σε αυτό χτίζεις προσθέτοντας έξτρα διαφάνειες, αλλάζοντας τα κείμενα και προσθέτοντας άλλα έτοιμα σχέδια και εικόνες. Φυσικά, αφού μιλάμε για βίντεο, οι παρουσιάσεις που φτιάχνονται με το [PowToon](http://www.powtoon.com/) συνοδεύονται από μουσική είτε από τα έτοιμα μουσικά θέματα που σας προσφέρει είτε ανεβάζοντας οποιοδήποτε mp3 αρχείο από τον υπολογιστή σας. Αν θέλετε παρέχετε και η δυνατότητα να ηχογραφήσετε τον εαυτό σας να παρουσιάζει με την μουσική να συνυπάρχει. Όταν τελειώσετε την βιντεοπαρουσίασή σας μπορείτε να την μεταφορτώσετε στο youtube ή να την ενσωματώσετε σε οποιαδήποτε άλλη

Το [PowToon](http://www.powtoon.com/) είναι ένα ισχυρό εργαλείο με το οποίο εσείς και οι μαθητές μπορείτε να κάνετε θαύματα. Για αυτό και μετά από ένα σημείο ζητάει λεφτά. Η δοκιμαστική δωρεάν έκδοση επιτρέπει τη δημιουργία 30 βιντεοπαρουσιάσεων που έχουν κάτω δεξιά τη στάμπα του εργαλείου (το λεγόμενο και branding). Με 36 δολάρια το χρόνο μπορείτε να έχετε το εκπαιδευτικό πακέτο που σας παρέχει έναν λογαριασμό για τον καθηγητή και για 90 μαθητές με δυνατότητα να κατεβάζετε τις βιντεοπαρουσιάσεις που φτιάχνετε στους υπολογιστές σας χωρίς πλέον τη στάμπα του εργαλείου αλλά με educational branding (ό,τι και αν σημαίνει αυτό).

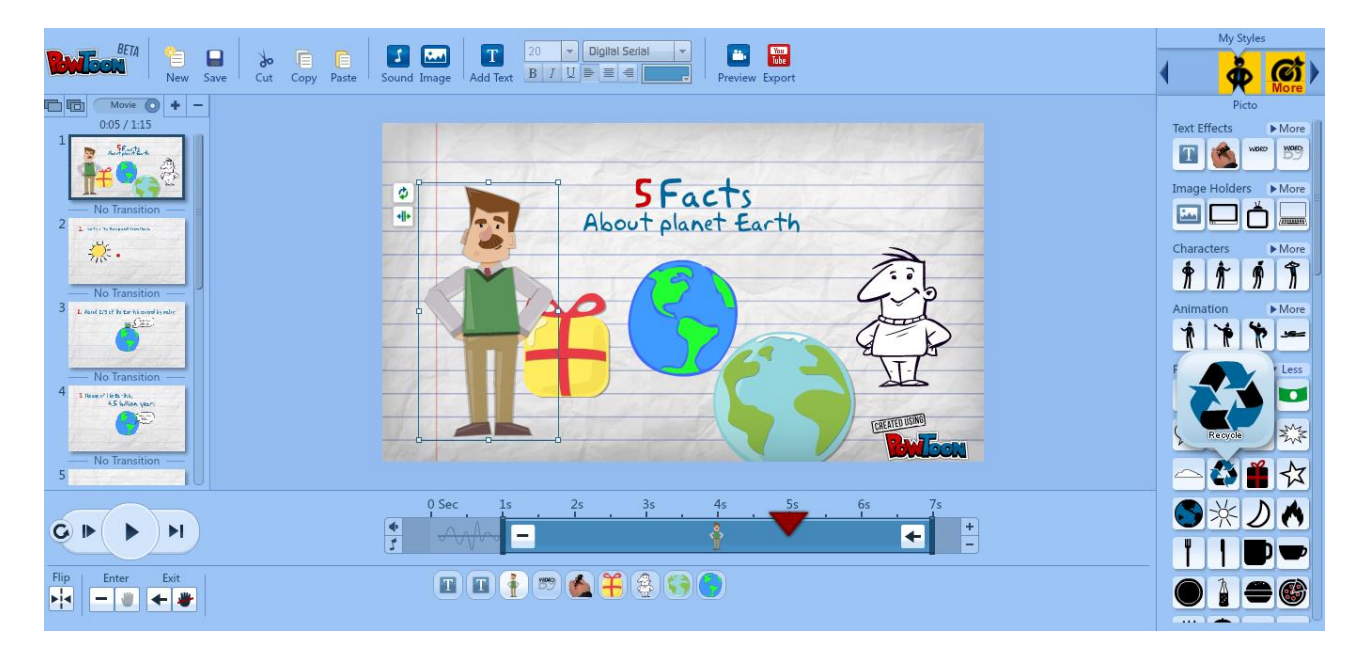

#### Pixton - [Δημιουργία Κόμικς](http://www.pixton.com/)

Ένας από τους καλύτερους τρόπους για να δώσετε έμπνευση και κίνητρο στους μαθητές να μάθουν δημιουργώντας είναι να τους δώσετε τη δυνατότητα να εκφραστούν μέσα από κόμικς (πιάνει σε όλες τις ηλικίες). Με το [pixton](http://www.pixton.com/) οι μαθητές σας σχεδιάζουν χαρακτήρες δίνοντάς τους εκφράσεις, τους τοποθετούν σε διάφορα περιβάλλοντα (μπορούν φυσικά και να ανεβάσουν φωτογραφίες), προσθέτουν κείμενο αλλά και ήχους που μπορούν να ηχογραφήσουν για να συνοδεύσουν τα κόμικς τους και τελικά μπορούν έτσι να αφηγηθούν την ιστορίας τους. Μέσα από το περιβάλλον αυτής της εφαρμογής οι μαθητές σας μπορούν να επικοινωνήσουν μεταξύ τους και να συνεργαστούν κατασκευάζοντας κόμικς που στο τέλος μπορούν να τα εκτυπώσουν, να τα κατεβάσουν στους υπολογιστές τους ή ακόμα καλύτερα να τα δημοσιεύσετε στο διαδίκτυο ενσωματώνοντάς τα σε υπάρχουσες ιστοσελίδες ή σε μέσα κοινωνικής δικτύωσης.

Το [pixton](http://www.pixton.com/) διατίθεται και για ελεύθερη ατομική χρήση αλλά και για επαγγελματίες. Εμάς εδώ μας ενδιαφέρει το [pixton for schools](http://www.pixton.com/schools) (παρέχεται αρκεί να έχετε email του Πανελλήνιου Σχολικού Δικτύου) που θα σας εφοδιάσει με ένα ιδιωτικό περιβάλλον που διαχειρίζεται ο καθηγητής, επιτρέποντάς σας να προσθέσετε τους μαθητές σας είτε έχουν είτε δεν έχουν mail και τους οργανώνετε σε ομάδες-τμήματα. Σε κάθε τμήμα υπάρχουν ρυθμίσεις με τις οποίες επηρεάζετε τι μπορούν να δουν και να κάνουν οι μαθητές σας. Έτσι, το [pixton for schools](http://www.pixton.com/schools) μπορεί να ταιριάξει σε όλα τα επίπεδα εκπαίδευσης και σε όλα τα διδακτικά αντικείμενα και στυλ μάθησης. Οι δραστηριότητες που αναθέτετε στους μαθητές σας είναι τύπου project και οι μαθητές κατασκευάζουν τις εργασίες-κόμικς έχοντας την δυνατότητα να ανταλλάσσουν τμήματα των κόμικς τους και αφού τελειώσουν να τα υποβάλλουν σε εσάς. Με τη σειρά σας εσείς μπορείτε να τα βαθμολογήσετε είτε με το απλό σύστημα των αστεριών ή ακόμα και με την χρήση κάποιας ενσωματωμένης ρουμπρίκας - κανόνα βαθμολόγησης. Τέλος, οι μαθητές μπορούν να βλέπουν τα κόμικς των συμμαθητών τους και να τα σχολιάζουν δημιουργώντας έτσι ένα κλειστό περιβάλλον κοινωνικής δικτύωσης της τάξης γύρω από δημιουργίες κόμικς. Αυτό παρέχει σε εσάς την απαραίτητα ανατροφοδότηση αλλά επιπλέον επιτρέπει και την αυτοβαθμολόγηση των μαθητών ή τη βαθμολόγηση των συμμαθητών τους.

Ναι, ξέρω περιμένετε την παγίδα: Εγώ δεν κατάφερα να γράψω ελληνικά. Επιπλέον, η δωρεάν έκδοση αφορά μέχρι 50 μαθητές για μόλις 30 ημέρες. Από εκεί και πέρα χρειάζονται κάποια ευρώ. Για παράδειγμα 50 μαθητές για 2 μήνες θα σας στοιχίσουν 32€ (δεν είναι και λίγα).

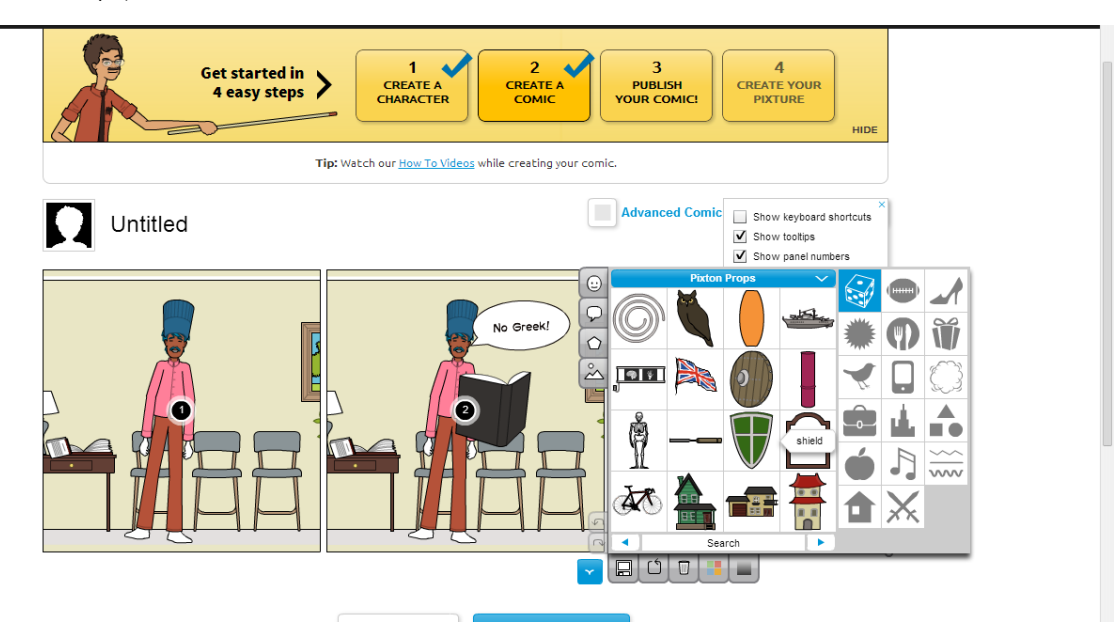

#### ToonDoo - [Δημιουργία Κόμικς](http://www.toondoo.com/)

Το [ToonDoo](http://www.toondoo.com/) είναι μια Web 2.0 εφαρμογή για να δημιουργήσουν οι μαθητές σας κόμικς γρήγορα και εύκολα. Να το ξαναπούμε: γρήγορα και εύκολα. Δηλαδή, σε σχέση με το προηγούμενο εργαλείο έχει λιγότερες δυνατότητες αλλά το περιβάλλον χρήσης είναι πιο φιλικό. Δεν διαθέτει τις δυνατότητες διαχείρισης τάξης που σας προσφέρει το pixton αλλά οι μαθητές σας μπορούν να δημιουργήσουν δωρεάν λογαριασμούς (το ίδιο μπορεί να γίνει και με το pixton for fun) και να φτιάξουν τις ιστορίες τους και στη συνέχεια να τις δημοσιεύσουν στο site του [ToonDoo,](http://www.toondoo.com/) να τις ενσωματώσουν σε υπάρχουσες ιστοσελίδες, να τις ποστάρουν στο facebook ή να τις κατεβάσουν σε μορφή εικόνας στον υπολογιστή τους. Φυσικά υπάρχουν και οι δυνατότητες δικτύωσης με σχολιασμούς, αρέσκειες (τα γνωστά like) και επαναχρησιμοποίησης κόμικς άλλων χρηστών.

Το θετικό είναι η ευκολία. Το ακόμα πιο θετικό είναι ότι χάρη στο foreign text μπορείτε να γράψετε και ελληνικά όπως βλέπετε και στο καρτούν που ακολουθεί.

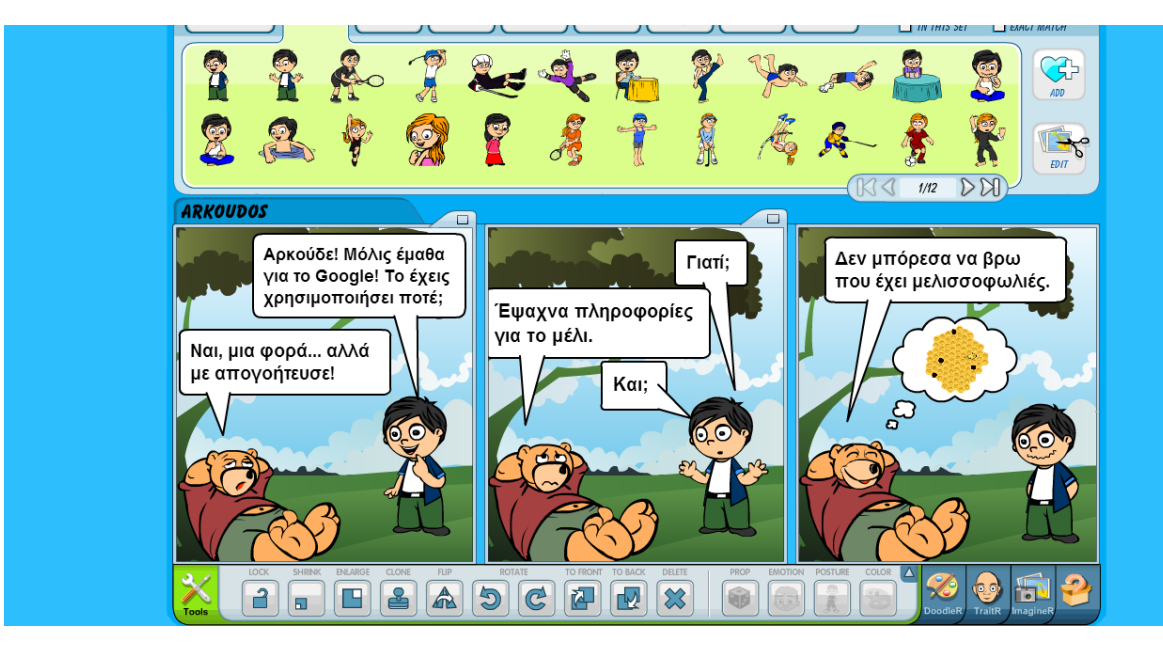

## Tagxedo - [Συννεφόλεξα](http://www.tagxedo.com/)

Συννεφόλεξα; Εντάξει είναι ο νεολογισμός που προτιμώ. Πιο συχνά θα τα συναντήσετε ως σύννεφα λέξεων. Περισσότερο σημασία από το πως θα τα πούμε έχει το τι πραγματικά είναι και πως μπορούμε να τα αξιοποιήσουμε εμείς και οι μαθητές μας στην εκπαιδευτική διαδικασία. Τα συννεφόλεξα αποτελούν την οπτική απεικόνιση του περιεχομένου ενός κειμένου με τη μορφή ενός νέφους από λέξεις στο οποίο οι πιο συχνά εμφανιζόμενες λέξεις είναι και μεγαλύτερες. Με τον τρόπο αυτό κάποιος που κοιτά την εικόνα μπορεί να αποκτήσει γρήγορα μια περίληψη του κειμένου, με τα σημαντικότερα σημεία-λέξεις του, να αναγνωρίσει τις λέξεις που επαναλαμβάνονται περισσότερο και να εξάγει συμπεράσματα για το περιεχόμενο. Αυτή η μορφή παρουσίασης κειμένων βοηθά ειδικά τους οπτικούς τύπους ή τους μαθητές που έχουν έφεση στον οπτικό τρόπο μάθησης.

Θέλετε ιδέες χρήσης; Μπορείτε να δημιουργήσετε σύννεφα γνώσεων για να παρουσιάσετε στους μαθητές τις λέξεις κλειδιά ενός μαθήματος ή κεφαλαίου, για να "πυροδοτήσετε" τη συζήτηση γύρω από κάποιο θέμα, για να συνοψίσετε οποιοδήποτε κείμενο ή για να ομαδοποιήσετε-ταξινομήσετε κάποιες έννοιες. Ακόμα καλύτερα μπορείτε να βάλετε τους μαθητές ατομικά ή ομαδικά να δημιουργήσουν ένα σύννεφο λέξεων στα πλαίσια κάποιας εργασίας, μετά από κάποια συζήτηση ή μετά από την προβολή κάποιου βίντεο, ή απλώς να ποστάρουν λέξεις σε κάποιο google doc και να δημιουργήσετε εσείς το σύννεφο και να το παρουσιάσετε για περαιτέρω αναστοχασμό. Θέλετε άλλες [101 ιδέες για αξιοποίηση του tagxedo;](https://docs.google.com/presentation/d/1IvQMR9LpT9sSOEOTIpsCLxYpfuPrKZrL3_JZ651HTho/edit#slide=id.i54) Και άλλες [108](http://21centuryedtech.wordpress.com/2012/05/21/108-ways-to-use-word-clouds-in-the-classroom-word-clouds-in-education-series-part-2/)  [ιδέες.](http://21centuryedtech.wordpress.com/2012/05/21/108-ways-to-use-word-clouds-in-the-classroom-word-clouds-in-education-series-part-2/)

Μερικά θετικά χαρακτηριστικά του εργαλείου σε σχέση με τον ανταγωνισμό είναι ότι το [tagxedo](http://www.tagxedo.com/) δεν χρειάζεται java για να τρέξει (σε αντιδιαστολή με το επόμενο εργαλείο), μπορείς να ρυθμίσεις τεχνητά τη συχνότητα των λέξεων, να δώσεις διάφορα σχήματα στο σύννεφο και επιτρέπει την αποθήκευση της εικόνας σε μεγάλη ανάλυση. Στην εικόνα που ακολουθεί βλέπετε το σχηματισμό ενός συννεφόλεξου σε σχήμα μήλου στο οποίο χρησιμοποιήθηκε ως βάση το κείμενο της εισαγωγής του παρόντος άρθρου.

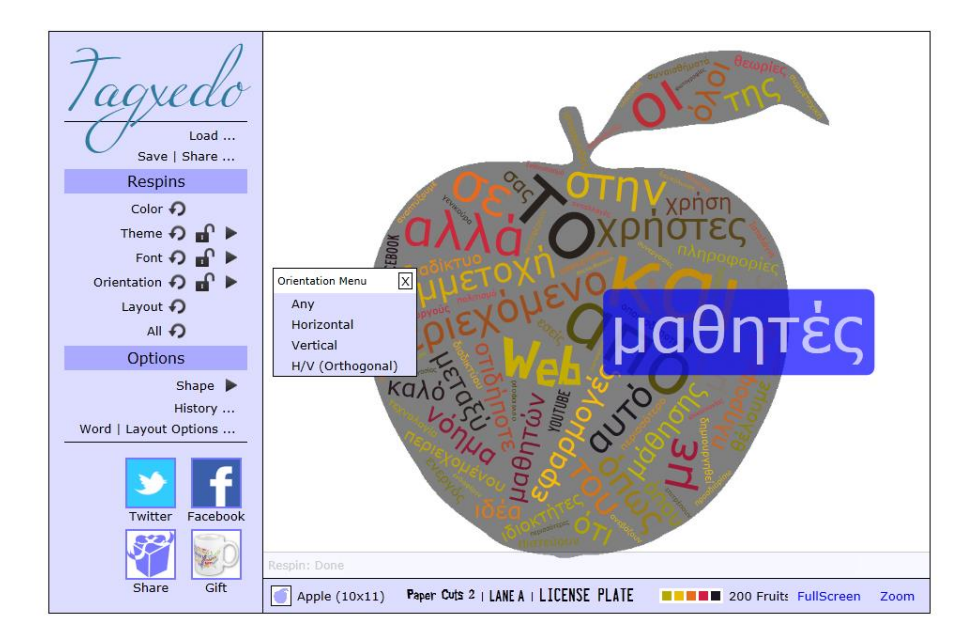

## Voki - [Ομιλούντα Κινούμενα Avatar](http://www.voki.com/)

Αφήνουμε για λίγο τους οπτικούς τύπους και περνάμε σε μια εφαρμογή που θα ενθουσιάσει τους μαθητές με ακουστικό στυλ μάθησης. Ή μάλλον πιο σωστά θα τους ενθουσιάσει όλους. Κατά τη γνώμη μου είναι αυτή που θα προκαλέσει τα μεγαλύτερα χαμόγελα στα πρόσωπα των μαθητών σας. Είναι πολύ εύκολη στη χρήση της και οι μαθητές σας θα δημιουργήσουν πολύ γρήγορα ένα διασκεδαστικό ηχητικό και αλλά και οπτικό αποτέλεσμα.

Με το [voki](http://www.voki.com/) δημιουργείτε κινούμενα και ομιλούντα avatar. Avatar στα διαδίκτυο ονομάζουμε την εικόνα που αντιπροσωπεύει κάποιο υπαρκτό φυσικό πρόσωπο, μία αντιπροσωπευτική εικόνα του χρήστη. Τα avatars του voki είναι κινούμενα από την άποψη ότι παρακολουθούν με το κεφάλι και τα μάτια τους τον δείκτη του ποντικιού στην οθόνη. Επιπλέον, μιλάνε και όταν μιλάνε φυσικά ανοιγοκλείνουν το στόμα τους.

Αρχικά οι μαθητές σας επιλέγουν έναν χαρακτήρα που θα είναι το avatar τους. Σκύλοι, γάτες, καρτούν, διάσημοι πολιτικοί, ιστορικά πρόσωπα, άλλα ζώα, κ.λ.π. μπορούν να είναι κάποιες από τις επιλογές τους. Στη συνέχεια παραμετροποιούν τον χαρακτήρα τους επιλέγοντας χρώματα, αξεσουάρ, αλλάζοντας φυσικά χαρακτηριστικά (π.χ. πάχος) και άλλα. Και μετά ξεκινάει η διασκέδαση. Μπορούν να ηχογραφήσουν ή να ανεβάσουν ένα έτοιμο αρχείο και να βάλουν τον χαρακτήρα τους να το λέει. Ή αν θέλουν μπορούν να γράψουν ένα κείμενο (μέχρι 600 χαρακτήρες) και να επιλέξουν μια από τις διαθέσιμες φωνές για να το διαβάσει. Τέλος, το [voki](http://www.voki.com/) μπορεί να ενσωματωθεί σε οποιαδήποτε ιστοσελίδα ή να σταλεί οπουδήποτε ένας σύνδεσμος που θα οδηγεί στο voki που φτιάξατε.

Η εφαρμογή αυτή είναι ιδανική για τη διδασκαλία ξένων γλωσσών προσφέροντας μια αυθεντική ξενόγλωσση εμπειρία ομιλίας. Μπορεί επίσης να χρησιμοποιηθεί σε ένα παιχνίδι παιξίματος ρόλων ή για να παρουσιάσουν οι μαθητές σας τους εαυτούς τους ή ό,τι άλλο σκεφτείτε.

Το [voki](http://www.voki.com/) είναι δωρεάν. Με 30 δολάρια το χρόνο μπορείτε να αγοράσετε το [Voki](https://voki.com/classroom/login_status.php)  [Classroom](https://voki.com/classroom/login_status.php) με το οποίο κάθε ηχητικό μήνυμα επεκτείνεται στα 90 δευτερόλεπτα (από τα 60), έχετε στη διάθεσή σας μερικούς ακόμα χαρακτήρες και κυρίως μπορείτε να διαχειριστείτε τους μαθητές σας και τα voki τους. Οι μαθητές σας δεν θα χρειάζεται να κάνουν εγγραφή, θα μπορείτε να αναθέτετε εργασίες, να τις παρακολουθείτε

εύκολα και να είναι όλες συγκεντρωμένες στις σελίδες των μαθημάτων-τάξεων που θα δημιουργήσετε.

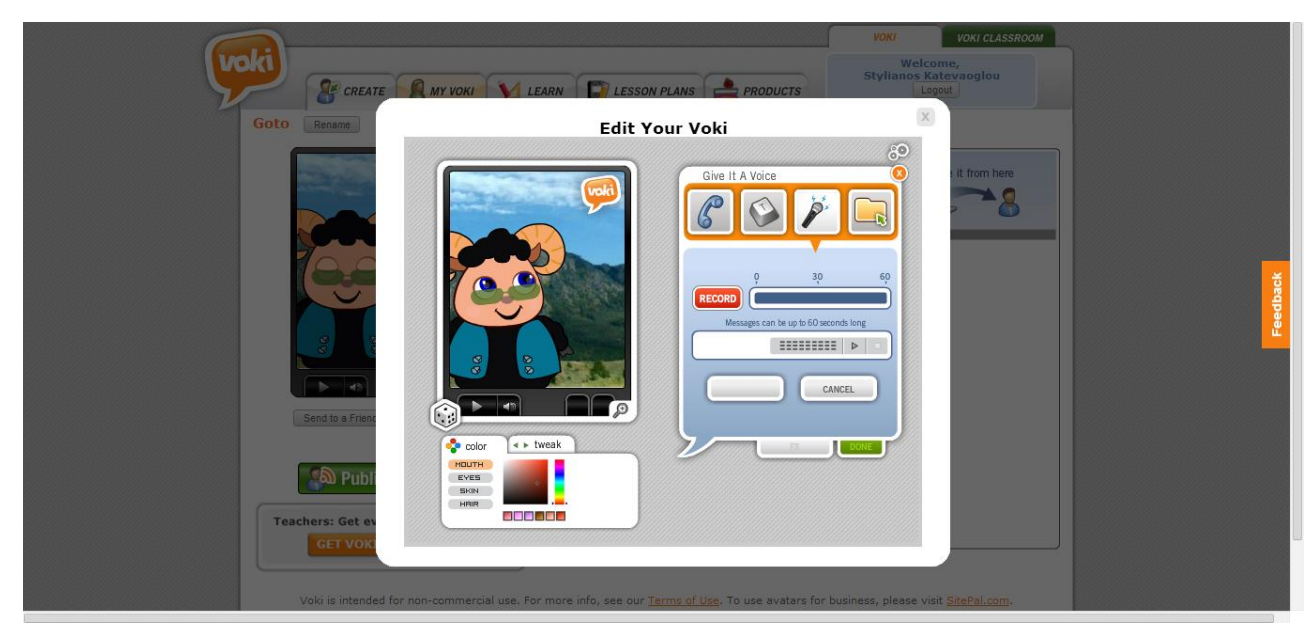

## Animoto - Βίντεο - [Πολυμεσικές Παρουσιάσεις](http://animoto.com/)

Για να μπορέσετε να καλύψετε και ους μαθητές με οπτικό και αυτούς με ακουστικό στυλ μάθησης υπάρχει η δραστηριότητα της δημιουργίας βίντεο. Και μάλιστα με το [animoto](http://animoto.com/) τα βίντεο που θα φτιάξουν οι μαθητές σας θα είναι άκρως εντυπωσιακά. Με το [animoto](http://animoto.com/) μπορείτε να συνδυάσετε τις φωτογραφίες σας, το αγαπημένο σας τραγούδι, κάποια μικρά κειμενάκια και τα εντυπωσιακά του εφέ και στυλ βίντεο για να φτιάξετε μια πολυμεσική παρουσίαση - βίντεο.

Η χρήση του είναι πολύ απλή. Αρχικά επιλέγετε ένα από τα δεκάδες στυλ βίντεο που σας παρέχει. Έπειτα, πρέπει να περάσετε το υλικό για το βίντεο σας: κείμενα, φωτογραφίες, βίντεο. Αυτό μπορεί να γίνει είτε ανεβάζοντας το υλικό από τον υπολογιστή σας είτε παίρνοντάς το από τους δημοφιλείς ιστότοπους κοινωνικής δικτύωσης (facebook, instagram, picasa, flickr, dropbox, youtube κ.λ.π.). Μπορείτε να επιλέξετε τη σειρά εμφάνισης των διάφορων στοιχείων αλλά υπάρχει και η πολύ χρήσιμη δυνατότητα να δώσετε έμφαση σε κάποιο αντικείμενο που θα εμφανίζεται για μεγαλύτερη διάρκεια στο βίντεο. Φυσικά, το βίντεο σας πρέπει να επενδυθεί και με ένα ηχητικό κομμάτι, είτε κάποιο δικό σας που θα ανεβάσετε είτε από τα έτοιμα που σας παρέχει η εφαρμογή. Τελευταίο βήμα να μοιραστούμε τη δημιουργία μας. Με αποστολή του συνδέσμου μέσω email, ενσωμάτωση σε ιστοσελίδες, στο facebook, στο twitter, στο wordpress, στο youtube, στο vimeo και καλύτερα να μην συνεχίσω.

Σημαντικό μειονέκτημα της δωρεάν έκδοσης είναι ο περιορισμός των 30 δευτερολέπτων σε κάθε βίντεο. Με 5 δολάρια το μήνα ή 30 δολάρια το χρόνο αποκτάτε τη δυνατότητα για έως και 10 λεπτών βίντεο με περισσότερα στυλ και δυνατότητα να κατεβάζετε τα βίντεό σας στον υπολογιστή σας. Υπάρχει και το [Animoto for Educators](http://animoto.com/education/classroom) για το οποίο πρέπει να αιτηθείτε και να αναμένετε την απάντηση της εταιρίας.

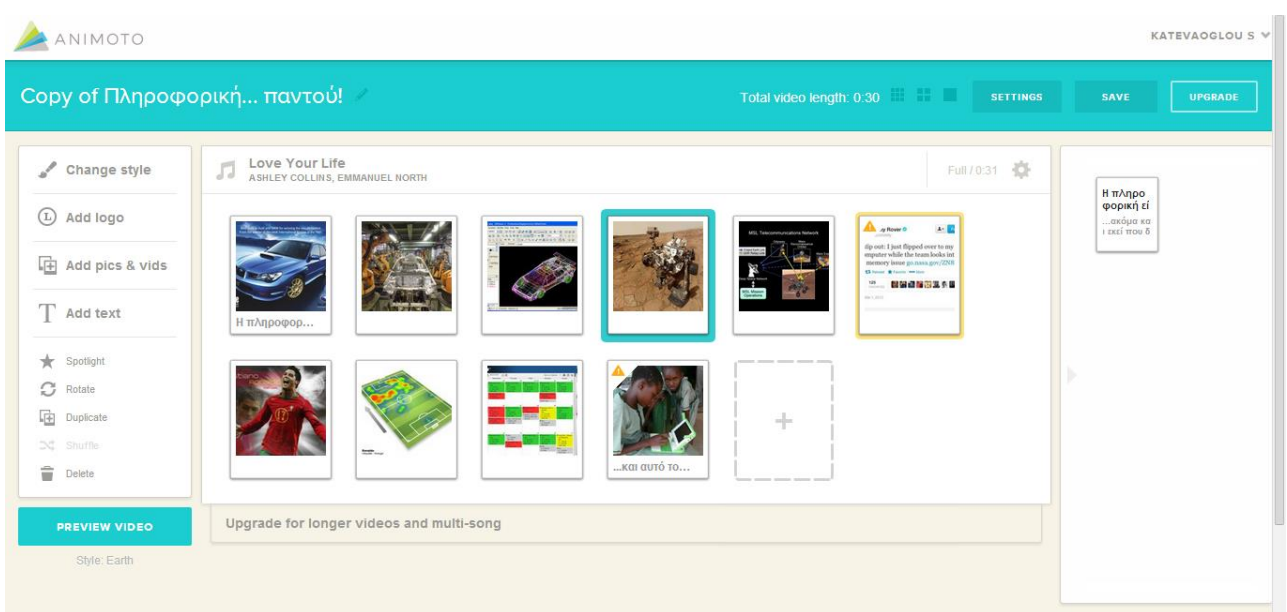

# GoAnimate - [Κινούμενα Σχέδια](http://goanimate.com/)

Ναι, καλά διαβάσατε. Οι μαθητές σας μπορούν να φτιάξουν κινούμενα σχέδια όπως αυτά που προβάλονται στην τηλεόραση. Το περιβάλλον χρήσης αυτής της εφαρμογής είναι πιο περίπλοκο σε σχέση με την προηγούμενη αλλά είναι περισσότερες και οι δυνατότητες. Με το [GoAnimate](http://goanimate.com/) οι μαθητές σας μπορούν να πουν μια ιστορία, να παρουσιάσουν κάποια γεγονότα ή ένα μικρό παιχνίδι ρόλων.

Αρχικά επιλέγετε ένα από τα διαθέσιμα στυλ για το κινούμενό σας σχέδιο. Τα στυλ είναι συνδυασμοί χαρακτήρων και αντικειμένων ώστε να μην βγει το animation σας αλλοπρόσαλλο αλλά μπορείτε να τα μπλέξετε όσο θέλετε. Στη συνέχεια διαλέγετε το υπόβαθρο (background) για τη σκηνή σας και προσθέτετε τους χαρακτήρες σας ρυθμίζοντας ποια πόζα θέλετε να εμφανίζουν. Έπειτα ασχολείστε με τον ήχο. Οι μαθητές σας μπορούν να ηχογραφήσουν το τι θα λένε οι χαρακτήρες τους ή να γράψουν κείμενο (μέχρι 180 χαρακτήρες) για να εκφωνηθεί από τη μοναδική δυστυχώς διαθέσιμη φωνή (αλλά έτσι και αλλιώς καλύτερα ηχογραφήστε). Φυσικά μπορείτε να προσθέσετε και ένα ηχητικό κομμάτι (είτε από τα έτοιμα είτε δικό σας) για να παίζει στο background ρυθμίζοντας κατάλληλα την έντασή του. Συνεχίζετε με αυτό τον τρόπο με την επόμενη σκηνή ρυθμίζοντας και τυχόν κινήσεις των χαρακτήρων σας μέχρι να τελειώσετε.

Στη δωρεάν έκδοση υπάρχουν κάποιοι περιορισμοί και μειωμένο πλήθος διαθέσιμων χαρακτήρων. Στις εκδόσεις επί πληρωμή οι επιλογές γίνονται πραγματικά πολλές. Αλλά η πιο φτηνή κοστολογείται 58 δολάρια το χρόνο και σας παρέχει δυνατότητα να κατεβάσετε τα βίντεο σας, να τα ανεβάσετε στο youtube και άλλα. Υπάρχει διαθέσιμη και [έκδοση του GoAnimate για σχολεία.](http://goanimate4schools.com/public_index)

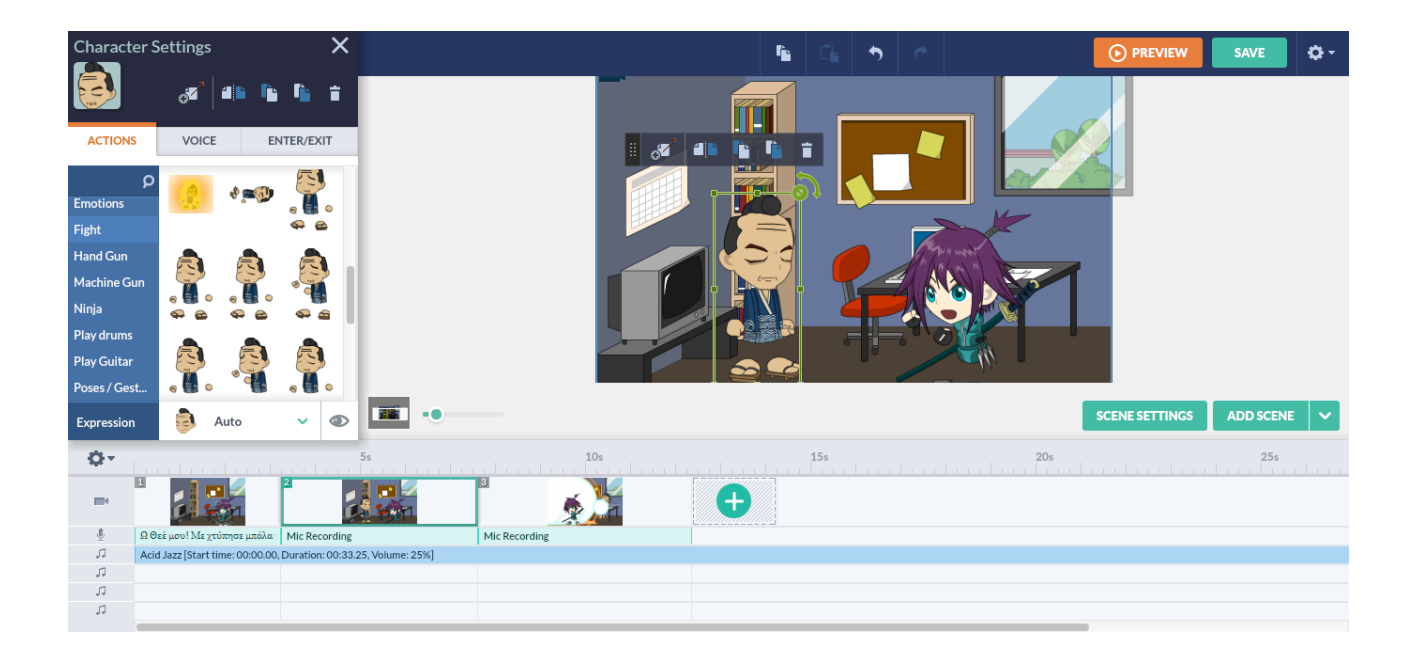